#### **Session overview**

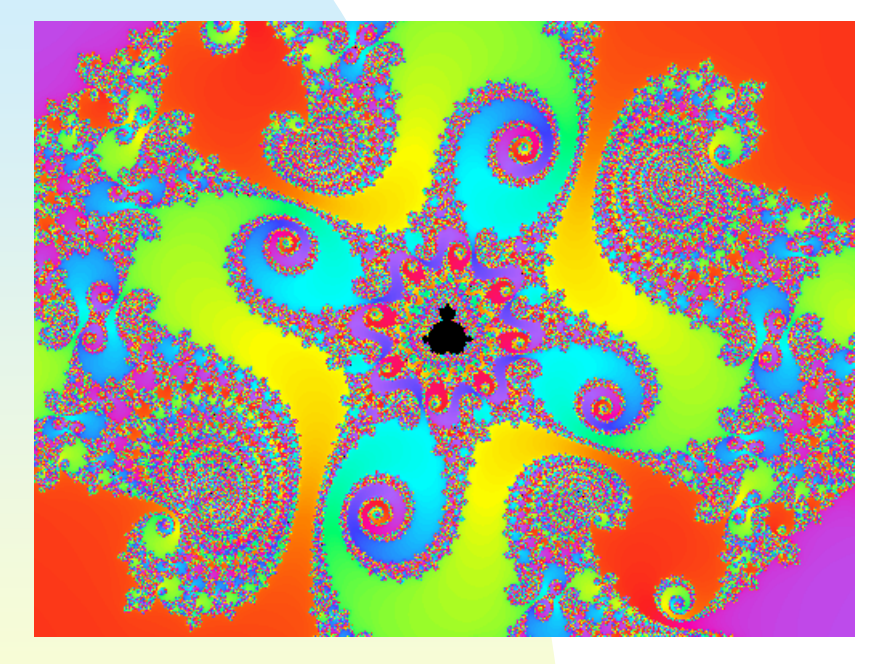

- Feigenbaum diagrams
- a. Announcements: HW3 posted, due **Thursday**

# **Logistic map analysis**

 Finish discussion of solutions to the logistic map analysis worksheet

# **Logistic map orbits**

**Consider**  $F(x) = ax(1 - x)$ 

- It is interesting to look at the long term behavior of orbits for various values of *a*
- **Program** logistState.cpp plots such orbits
- **Let's look at plots for**  $a = 1, 1.1,$ 1.5, 2, 2.5, 2.9, 3, 3.1, 3.4, 3.5, 3.56, 3.569, 3.6, 4

# **Analysis of orbits**

- **For some values of a the orbit** converged to a fixed point
- **For some values of a the orbit** exhibited period-2 behavior
- For some values of *a* the orbit exhibited period-4 behavior
- **This progression is known as** *period doubling*

# **Feigenbaum diagrams**

- It is interesting to observe a plot of *a* versus the fixed points of the orbits
- The resulting image is known as a Feigenbaum diagram
	- $\triangle$  It is a fractal
- Program logistFeigenbaum.cpp generates the image

# **Feigenbaum point**

- **Note that there are two areas to** the Feigenbaum diagram:
	- ◆ the period-doubling area on the left
	- $\triangle$  the chaotic area on the right
- The value of *a* which separates the two areas (3.5699456…) is known as the *Feigenbaum point*

## **Feigenbaum constant**

- The branches of the period doubling area of the Feigenbaum diagram are not equal in length
- **They, in fact, grow shorter as we** approach the Feigenbaum point
- $\mathbf{r}$  If we take the ratio of the length (along the *<sup>a</sup>*-axis) of one period doubling area to the next, we get the constant 4.6692…, the *Feigenbaum constant* ( δ )
- $\bullet\,$   $\delta$  is a constant of chaos

# **Project #5**

- Generate Feigenbaum diagrams for several different maps
- **Due next Monday**